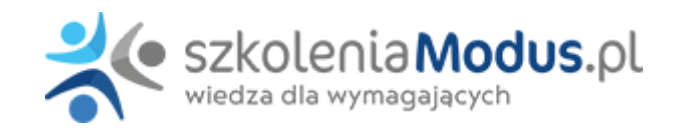

# **WEBINARIUM: Obligatoryjna e-faktura i system KSeF**

16 czerwca **Sejm uchwalił ustawę wprowadzającą obowiązek wystawiania faktur za pośrednictwem Krajowego Systemu e-Faktur**. Krajowy System e-Faktur to ogólnopolski system teleinformatyczny, który ma służyć do wystawiania, przechowywania i wysyłania faktur ustrukturyzowanych (e-Faktura). Docelowo każdy przedsiębiorca/instytucja będzie w ramach KSeF wystawić fakturę sprzedaży w ustrukturyzowanej formie. Po okresie fakultatywnym platforma ma stać się **obowiązującym standardem na terenie całego kraju.**

### Program

#### I. **e-Faktura (KSef) – czy jednostki finansów publicznych powinny korzystać z KSeF dobrowolnego?**

- 1. Definicja e-faktury i KSeF
- 2. Wejście w życie przepisów o fakturach ustrukturyzowanych (e-faktury)
- wystawianie faktur w sposób dobrowolny
- zgoda nabywcy na wystawianie faktur ustrukturyzowanych
- możliwość wystawiania faktur bez zgody nabywcy
- wprowadzenie obowiązku wystawiania faktur ustrukturyzowanych
- 1. Krajowy System e-Faktur
- zasady działania KSeF
- dostęp do faktur w systemie KSeF
- termin archiwizacji faktur w systemie KSeF
- 1. Preferencje podatkowe dla podatnika związane ze stosowaniem systemu KSeF
- 2. Podstawowe zasady wystawiania faktur ustrukturyzowanych
- data wystawienia i otrzymania faktury ustrukturyzowanej
- korekta faktury ustrukturyzowanej
- rozliczenia korekty faktury ustrukturyzowanej przez sprzedawcę i nabywcę ułatwienia
- zakres faktur obietych KSeF
- dostosowanie systemu finansowo-księgowego do zasad wystawiania faktur ustrukturyzowanych
- 1. Rodzaje faktur wystawianych w KSeF
- 2. Dane, która powinna zawierać faktura ustrukturyzowana
- 3. Dokumenty korygujące w systemie KSeF
- 4. Wady i zalety systemu KSeF
- 5. Analiza zasad wystawiania e-faktury na przykładzie (wystawienie FV w KSeF)

#### **II. Obligatoryjny system e-faktur (KSef) w jednostkach finansów publicznych**

- 1. Obowiązek wystawienia faktury przy użyciu KSeF
- 2. Wydłużenie terminu obowiązku KSeF dla podatników zwolnionych z podatku VAT (podmiotowo i przedmiotowo)
- 3. Wyłączenia z obowiązku wystawiania faktur ustrukturyzowanych (KSeF)
- 4. Nadawanie uprawnień do KSeF
- 5. Sposoby uwierzytelniania
- 6. Zasady wystawiania i odbierania faktur ustrukturyzowanych (e-faktury)
- 7. Rozliczanie faktur zakupowych
- 8. Wzór faktury ustrukturyzowanej
- 9. Omówienie schemy
- 10. Oprogramowania interfejsowe KSeF
- 11. Jak implementować KSeF do systemu F/K podmiotu leczniczego?
- 12. Sposoby udostępniania faktur ustrukturyzowanych
- 13. Zasady wystawiania faktur papierowych przypadki szczególne
- 14. Faktura do paragonu zasady wystawiania
- 15. Pozostałe faktury
- 16. Zasady wystawiania faktur w przypadku awarii KSeF
- 17. Zasady dokonywania korekt
	- korekta w systemie KSeF
	- czy można wystawić fakturę korygującą poza KSeF?
	- $\bullet$  moment rozpoznania korekty "in minus"
	- potwierdzenie otrzymania faktury korygującej znaczenie
	- pozostałe zagadnienia
- 1. Oznaczanie płatności za faktury
- 2. Biała lista a KSeF
- 3. Co z notami korygującymi, fakturami uproszczonymi, duplikatami faktur?
- 4. Zasady ustalania kursu waluty
- 5. Przechowywanie faktur ustrukturyzowanych
- 6. Sankcje za niestosowanie systemu KSeF
- 7. Delegacje ustawowe zakres regulacji
- 8. Okresy przejściowe w stosowaniu KSeF
- 9. Zmiany w innych ustawach
- 10. Konsekwencje wprowadzenia obligatoryjnego KSeF dla jednostki

## Warunki

**Warunkiem uczestnictwa w webinarium** jest przesłanie zgłoszenia za pośrednictwem **formularza na stronie** www, faksem lub emailem. Jest to jednoznaczne z zawarciem umowy pomiędzy Państwa firmą a firmą MODUS.

Osoby, które zapiszą się na webinaria, dzień przed każdym szkoleniem otrzymają maila z linkiem do transmisji webinarium **(indywidualnym kodem dostępu).**.

**Szkolenie należy opłacić** przelewając po webinarium na podstawie otrzymanej faktury należność. Faktura zostanie przesłana mailem lub pocztą.

**Rezygnacji można dokonać na 3 dni robocze przed webinarium w formie pisemnej** (faksem lub e-mailem). Późniejsza rezygnacja lub jej brak zobowiązuje do pokrycia kosztów w 100%.

Organizator zastrzega sobie prawo zmiany terminu lub odwołania webinarium z przyczyn od niego niezależnych najpóźniej na 1 dzień przed terminem szkolenia.

#### **Cena szkolenia obejmuje:**

- udział w szkoleniu
- materiały szkoleniowe przesłane e-mailem

**Minimalne wymagania sprzętowe:** WYMAGANIA SYSTEMOWE:• Połączenie z Internetem o szybkości 1 Mb / s lub wyższej (zalecane połączenie szerokopasmowe)• Dla odbierających: głośniki, WSPIERANE PRZEGLĄDARKI:• Google Chrome w wersji 55 i nowszych• Safari 9 i nowsze (z wtyczką) 11 i nowsze (bez wtyczki)• Opera w wersji 44 i nowsze• Mozilla Firefox w wersji 50 i nowszych• Microsoft Edge, wszystkie wersje• IE wersja 11 i nowsze• Vivaldi wszystkie wersje• Wersja Yandex 16